# **Contents**

Preface ix

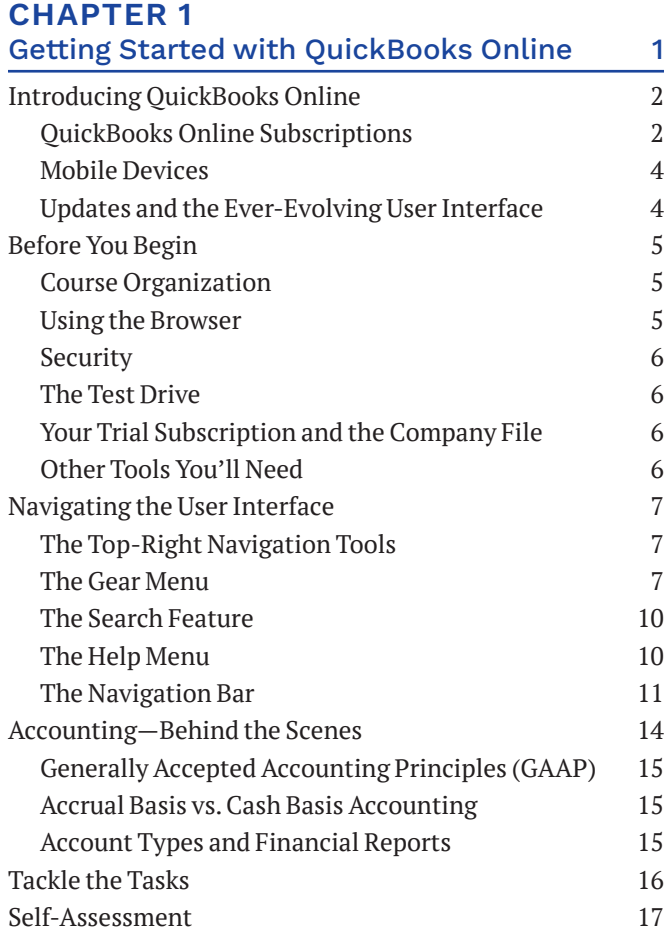

# **CHAPTER 2**

# Setting Up a New Company File 19

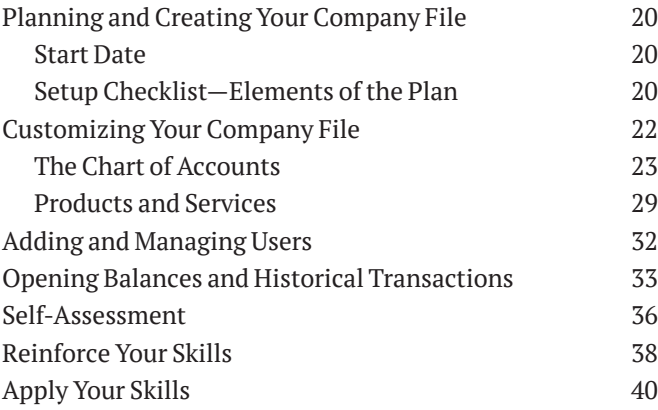

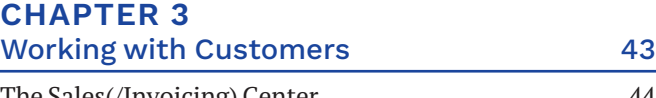

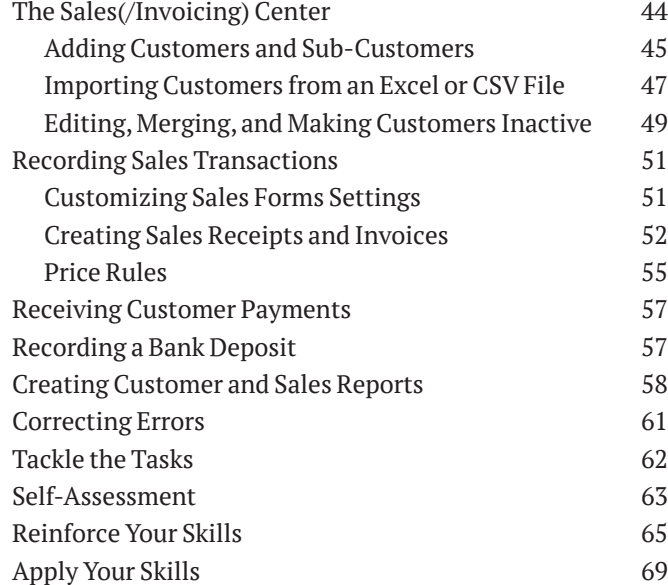

#### **CHAPTER 4**

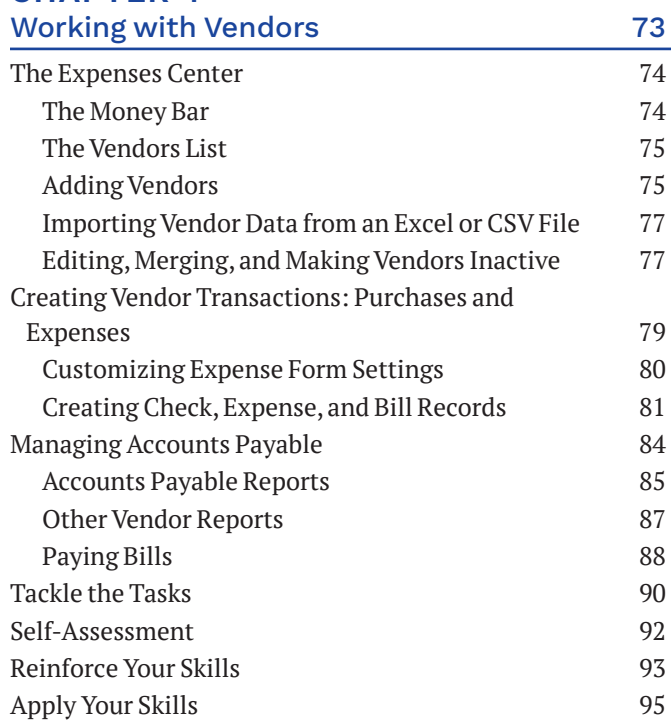

# **CHAPTER 5**

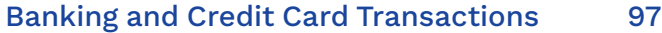

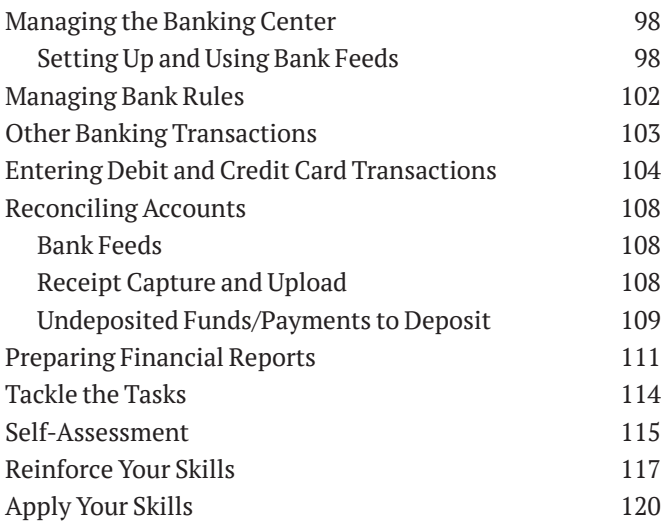

#### **CHAPTER 6** All in a Day's Work! 123

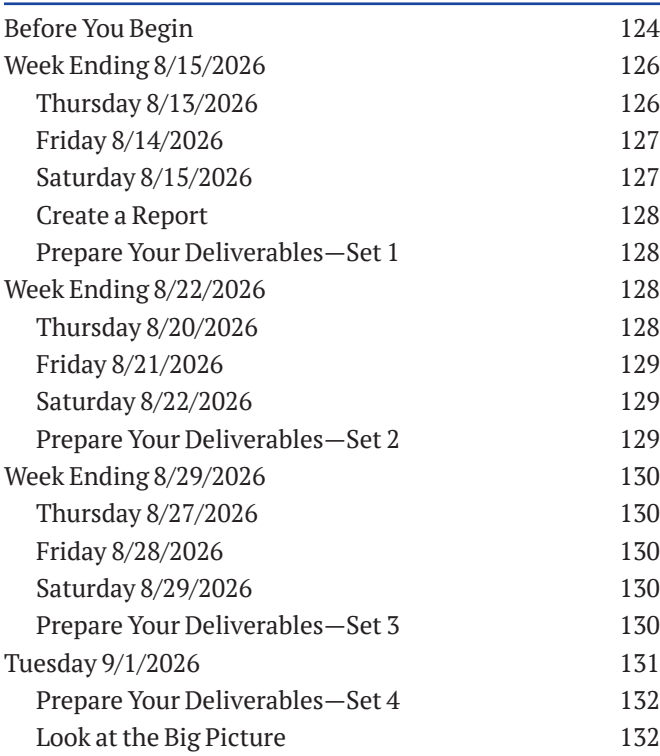

# **CHAPTER 7**

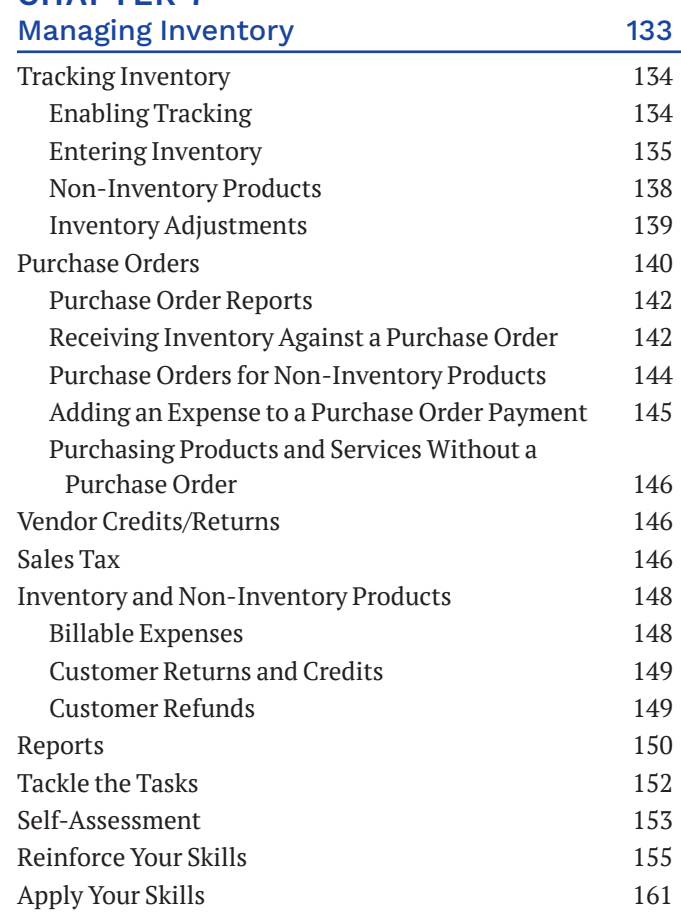

# **CHAPTER 8**

#### Working with Balance Sheet Accounts and Budgets 163

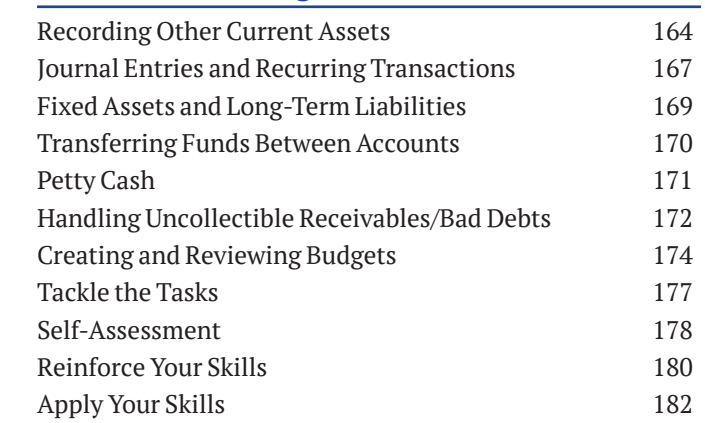

#### **CHAPTER 9** Customizing, Fine-Tuning, and Extending Capabilities Capabilities 183

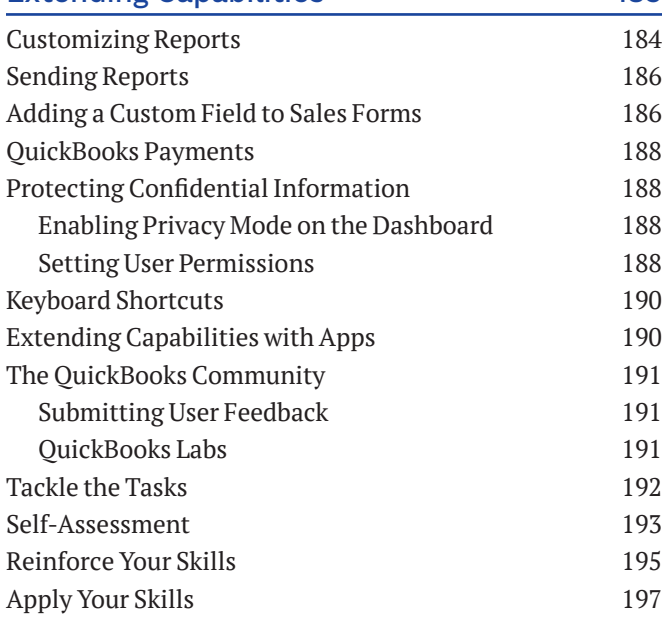

### **CHAPTER 10**

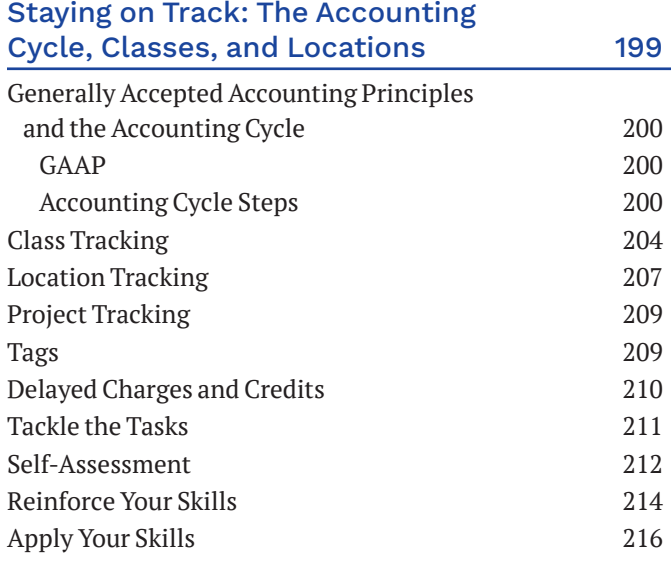

# **CHAPTER 11**

# Completing the Accounting Cycle, Closing the Books, and Reviewing

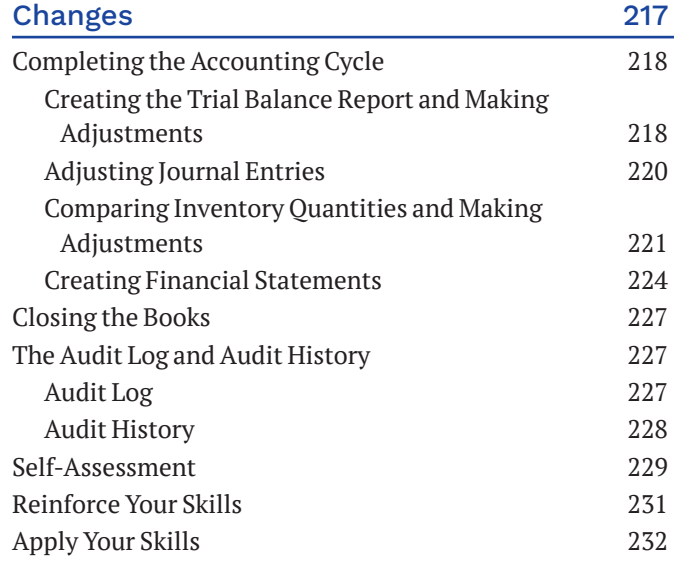

#### **CHAPTER 12**

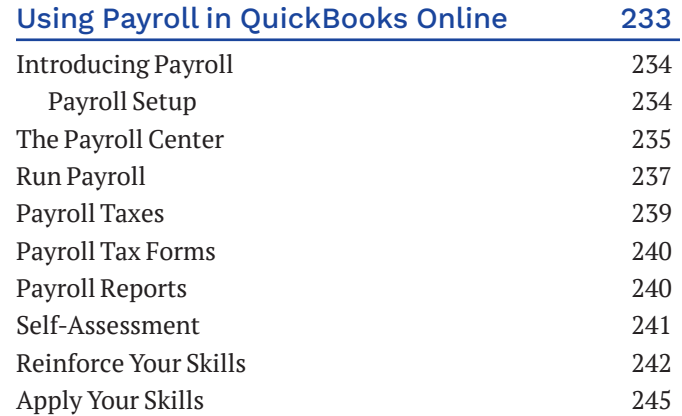

# **CHAPTER 13** Bringing It All Together! 247

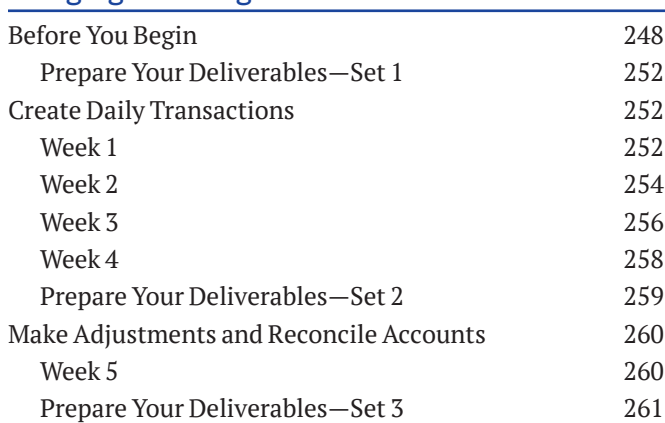

#### **APPENDIX A**

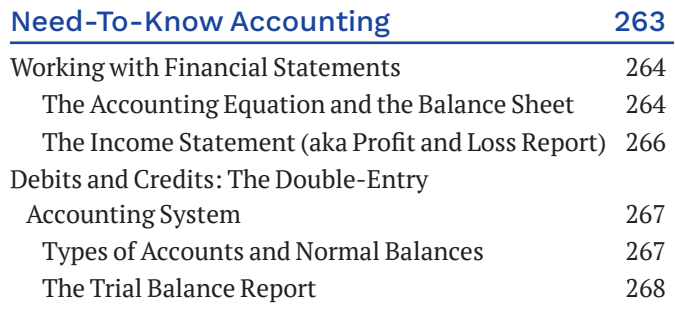

### **APPENDIX B**

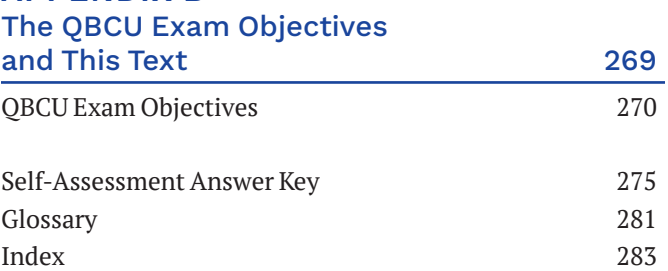